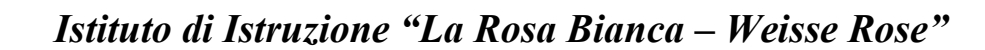

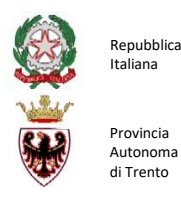

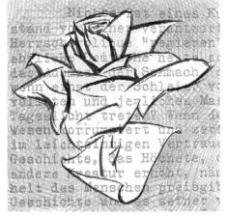

Circolare docenti n. 90 Circolare studenti n. 67 Cavalese, 29 aprile 2024

**AGLI STUDENTI DELLE CLASSI QUINTE DIURNO E SERALE AI COMMISSARI INTERNI AI COORDINATORI DI CLASSE SEDI DI CAVALESE PREDAZZO**

## **Oggetto**: **Curriculum dello studente – Indicazioni per i Candidati all'esame di Sato.**

Si comunica che all'interno della piattaforma "Curriculum dello studente" (documento di riferimento importante per l'esame di Stato e per l'orientamento), gli studenti dovranno registrarsi su "Piattaforma Unica" [\(https://unica.istruzione.gov.it](https://unica.istruzione.gov.it/)) e successivamente all'abilitazione della segreteria scolastica dovranno accedere ed inserire i dati di loro competenza nella sezione "Sviluppo competenze" (Piattaforma Unica-Orientamento-E-Portfolio). Il Curriculum verrà consolidato dalle segreterie **solo** in caso di ammissione all'esame.

I candidati all'esame di Stato possono inserire e visualizzare le informazioni sul loro percorso di studi nelle parti prima e seconda ed arricchire il Curriculum sia con informazioni sulle certificazioni conseguite sia soprattutto sulle eventuali attività svolte in ambito extra scolastico, al fine di mettere in evidenza le esperienze più significative, con particolare attenzione a quelle che possono essere valorizzate nello svolgimento del colloquio.

L'accesso all'area riservata avviene tramite le credenziali SPID o tramite le credenziali di accesso ottenibili tramite la procedura di registrazione, con inserimento del codice fiscale, dei dati anagrafici e di un indirizzo di posta elettronica (che può essere quello personale e non deve necessariamente essere quello istituzionale collegato alla scuola).

## **La compilazione del Curriculum è possibile fino al consolidamento pre-esame da parte della segreteria (entro e non oltre il 15 maggio 2024).**

Il manuale studente con le indicazioni per l'utilizzo della piattaforma Unica è disponibile al seguente link [\(https://unica.istruzione.gov.it/it/assistenza\)](file:///C:/Users/pr38022/Desktop/A.S.%202022-2023/CURRICULUM%20STUDENTE/(https:/unica.istruzione.gov.it/it/assistenza).

Il consolidamento pre-esame ha la funzione di mettere a disposizione delle commissione d'esame il Curriculum dello studente in tutte le parti già compilate, per la sua valorizzazione nel colloquio.

A tal proposito si suggerisce di effettuare previamente una verifica della completezza dei dati precariati, per procedere eventualmente all' integrazione dei dati mancanti e incompleti nella parte seconda e compilazione nella parte terza del Curriculum degli studenti di ogni classe.

Cordiali saluti.

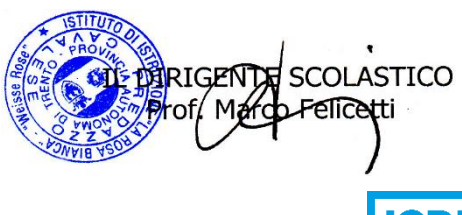

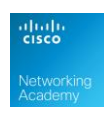

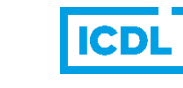

**Sede legale e uffici: Cavalese** Via Gandhi, 1 - 38033 CAVALESE (TN) - Tel. 0462 341449 – C.F.91011670220 eMail: segr.iicavalese@scuole.provincia.tn.it – p.e.c. weisserose@pec.provincia.tn.it **Uffici di Predazzo:** Via Degasperi, 14 - 38037 PREDAZZO (TN) - Tel. 0462 501373 – eMail: segr.itcpredazzo@scuole.provincia.tn.it

**Corsi di studio**

**Cavalese**: Liceo Scientifico - Liceo Linguistico - Liceo Scienze Umane (opzione economico-sociale) - Istituto Tecnico Costruzioni Ambiente Territorio – Centro Territoriale EDA **Predazzo:** Istituto Tecnico Amministrazione Finanza Marketing – Istituto Tecnico Turismo – Corsi di istruzione per adulti